### <span id="page-0-0"></span>Vectors and the geometry of space

#### Samy Tindel

Purdue University

Multivariate calculus - MA 261

Mostly taken from Calculus, Early Transcendentals by Briggs - Cochran - Gillett - Schulz

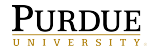

# **Outline**

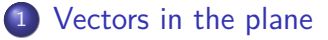

- <sup>2</sup> [Vectors in three dimensions](#page-14-0)
- <sup>3</sup> [Dot product](#page-20-0)
	- [Cross product](#page-30-0)
- <sup>5</sup> [Lines and planes in space](#page-35-0)
- <sup>6</sup> [Quadric surfaces](#page-54-0)

4 **D** 

# <span id="page-2-0"></span>**Outline**

### <sup>1</sup> [Vectors in the plane](#page-2-0)

- [Vectors in three dimensions](#page-14-0)
- [Dot product](#page-20-0)
- [Cross product](#page-30-0)
- <sup>5</sup> [Lines and planes in space](#page-35-0)
- [Quadric surfaces](#page-54-0)

4 D F

## Definition of vectors

### **Definition 1.**

Consider 2 points in the plane

• 
$$
P = (x_1, y_1)
$$
  
\n•  $Q = (x_2, y_2)$ .  
\nThen  $\mathbf{u} = P\overrightarrow{Q}$  is defined by  
\n
$$
\mathbf{u} = P\overrightarrow{Q} = \langle x_2 - x_1, y_2 - y_1 \rangle.
$$

4 **ED** 

 $QQ$ 

∍

# Example of vector

Example: Take

 $P = (-1, 7)$  $Q = (3, 0)$ .

Then

$$
\vec{PQ} = \langle 4, -7 \rangle = 4\vec{i} - 7\vec{j}.
$$

Opposite of a vector: We have

$$
\vec{QP} = \langle -4, 7 \rangle = -4\vec{i} + 7\vec{j} = -\vec{PQ}.
$$

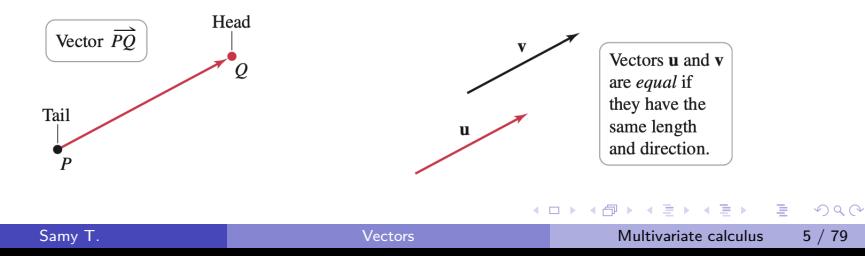

# Magnitude of a vector Magnitude: Consider the vector

$$
\mathbf{u} = \langle x, y \rangle = x \, \vec{\imath} + y \, \vec{\jmath}.
$$

Then the magnitude of **u** is

$$
|\mathbf{u}| = \sqrt{x^2 + y^2}
$$

Example in  $\mathbb{R}^2$ : We have

$$
\mathbf{u} = \langle 1, 2 \rangle \quad \Longrightarrow \quad |\mathbf{u}| = \sqrt{5}.
$$

Example in  $\mathbb{R}^3$ : We have

$$
\mathbf{u} = \langle 1, 2, 3 \rangle \quad \Longrightarrow \quad |\mathbf{u}| = \sqrt{14}.
$$

∽ດ

### Addition and multiplication of vectors

Example: If

$$
\textbf{u}=\langle 1,2,3\rangle \quad \textbf{v}=\langle 4,5,6\rangle\,,
$$

then

$$
3\mathbf{u} = \langle 3, 6, 9 \rangle
$$
  

$$
2\mathbf{u} - 3\mathbf{v} = \langle -10, -11, -12 \rangle
$$

4 ロト 4 倒

 $QQ$ 

Þ

# Multiplication: geometric interpretation

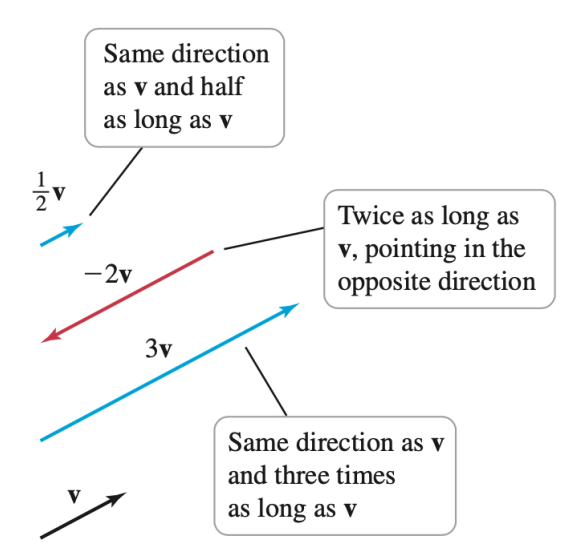

 $200$ 

# Addition: geometric interpretation

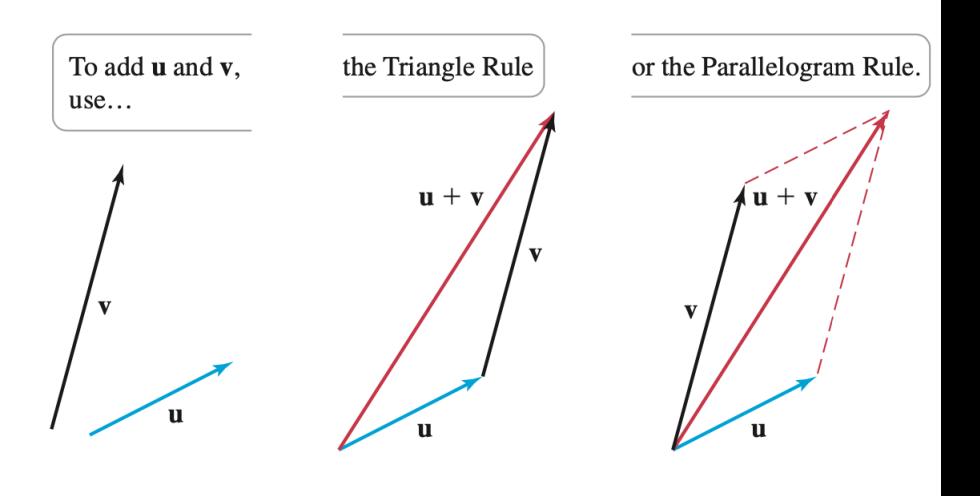

4 0 8

### Unit vectors

### **Definition 2.**

A vector **u** is a unit vector if it has length 1:

 $|u|=1$ 

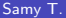

4 **ED** 

∍

 $QQQ$ 

# Examples of unit vectors

Counterexample: Take  $\mathbf{u} = (1, 2, 3)$ . Then

$$
|u| = \sqrt{14} \quad \Longrightarrow \quad u \text{ not unit}
$$

Example: Take

$$
\mathbf{v} = \frac{1}{\sqrt{14}}\,\mathbf{u} = \left\langle \frac{1}{\sqrt{14}}, \frac{2}{\sqrt{14}}, \frac{3}{\sqrt{14}} \right\rangle
$$

Then **v** is unit.

4 **ED** 

э

# Speed of boat in current

Situation: Assume:

- Water in river moves at 4 miles/h SW
- Boat moves 15 miles/h E

Question: Find the speed of the boat and its heading.

Notation: We set

- $\bullet$   $v_{\epsilon}$  = velocity wrt the shore
- $\bullet$   $w =$  vector representing the current
- $\bullet \mathsf{v} = \mathsf{velocity}$  of the boat

つへへ

# Speed of boat in current (2)

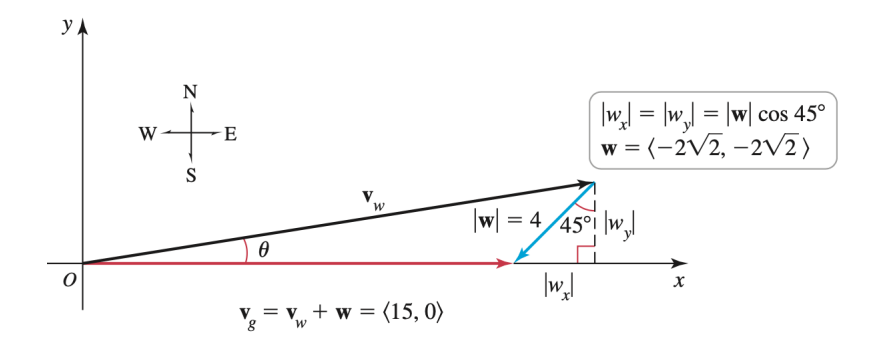

4 D F

 $200$ 

∍

# Speed of boat in current (3)

#### Computations: We have

\n- $$
v_g = \langle 15, 0 \rangle
$$
\n- $w = \langle 4 \cos(225), -4 \sin(225) \rangle = \langle -2\sqrt{2}, -2\sqrt{2} \rangle$
\n- $v_g = v + w$
\n

#### Conclusion: We get

$$
v=\left\langle 15+2\sqrt{2},\,2\sqrt{2}\right\rangle .
$$

Thus

$$
|\nu|\simeq 18, \quad \theta=\tan^{-1}\left(\frac{2\sqrt{2}}{15+2\sqrt{2}}\right)\simeq 9^\circ
$$

э

 $QQ$ 

 $\mathcal{A} \ \equiv \ \mathcal{B} \ \ \mathcal{A} \ \equiv \ \mathcal{B}$ 

**K ロ ▶ K 何 ▶** 

# <span id="page-14-0"></span>**Outline**

#### [Vectors in the plane](#page-2-0)

- <sup>2</sup> [Vectors in three dimensions](#page-14-0)
	- [Dot product](#page-20-0)
	- [Cross product](#page-30-0)
	- <sup>5</sup> [Lines and planes in space](#page-35-0)
	- [Quadric surfaces](#page-54-0)

4 D F

### Planes

Basic rule: Most shapes in  $\mathbb{R}^3$  are similar to their  $\mathbb{R}^2$  counterparts

Example of shape in  $\mathbb{R}^2$ : Equation  $x = 2$ , which gives a line

Example of shape in  $\mathbb{R}^3$ : Equation  $x = 2$ , which gives a plane

つひひ

### Geometric representation of planes

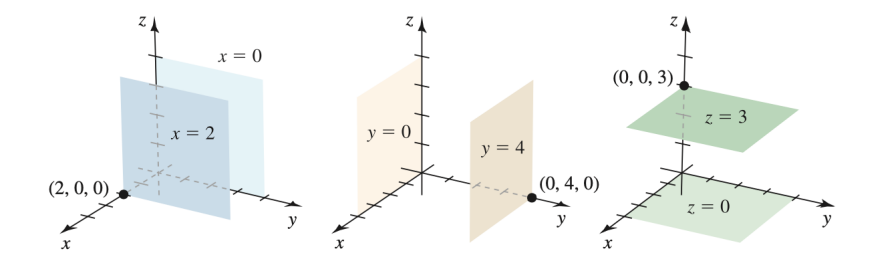

4日下

 $QQ$ 

# Circles and spheres

Circle: In  $\mathbb{R}^2$ , the equation

$$
(x-a)^2 + (y-b)^2 = r^2
$$

corresponds to a circle with center (a*,* b) and radius r

Sphere: In  $\mathbb{R}^3$ , the equation

$$
(x-a)^2 + (y-b)^2 + (z-c)^2 = r^2
$$

corresponds to a sphere with center (a*,* b*,* c) and radius r

∽ດ

# Sphere: illustration

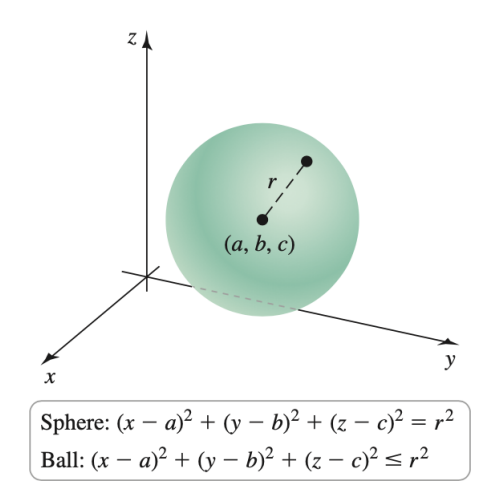

4 **ED** ∢母 Þ

 $200$ 

# Examples of sphere (1)

Standard form: The equation

$$
(x-7)^2 + (y+6)^2 + z^2 = 10
$$

represents a sphere with center  $(7,-6,0)$  and radius  $\sqrt{10}$ .

Non standard form: The equation

$$
x^2 + y^2 + z^2 - 14x + 12y + 25 = 0
$$

represents a sphere with center  $(7, -6, 0)$  and radius  $\sqrt{60}$ .

Proof: Complete the squares

つへへ

# <span id="page-20-0"></span>**Outline**

### [Vectors in the plane](#page-2-0)

- [Vectors in three dimensions](#page-14-0)
- <sup>3</sup> [Dot product](#page-20-0)
- [Cross product](#page-30-0)
- <sup>5</sup> [Lines and planes in space](#page-35-0)
- [Quadric surfaces](#page-54-0)

4 D F

# Definition of dot product

<span id="page-21-0"></span>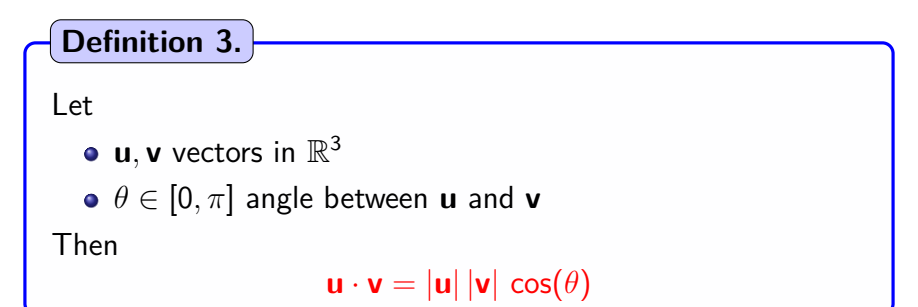

Motivation: Work of a force

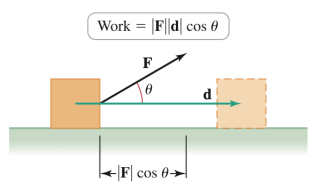

 $200$ 

### Analytic expression for the dot product

<span id="page-22-0"></span>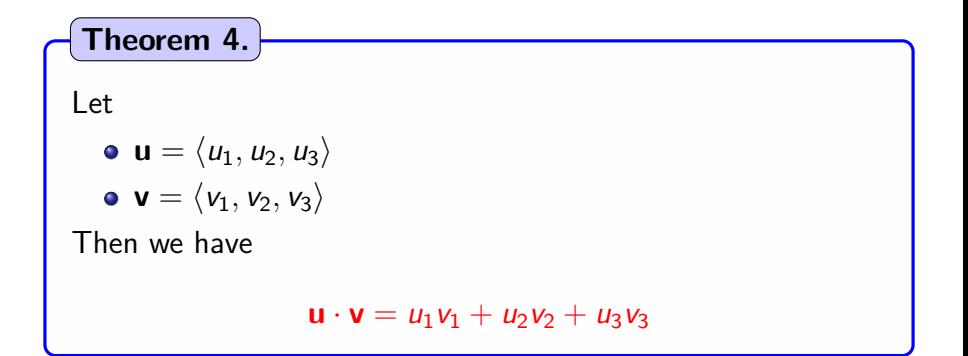

つへへ

# Example of dot product

#### Computation of dot product: If

$$
\mathbf{u} = \langle 1, 2, 3 \rangle \,, \quad \mathbf{v} = \langle 4, 5, 6 \rangle \,,
$$

then according to Theorem [4,](#page-22-0)

 $\mathbf{u} \cdot \mathbf{v} = 32$ 

Angle between **u** and **v**: According to Definition [7](#page-21-0)

$$
\cos(\theta) = \frac{\mathbf{u} \cdot \mathbf{v}}{|\mathbf{u}| |\mathbf{v}|} = \frac{32}{\sqrt{14 \times 77}}.
$$

$$
\theta \simeq 13^{\circ}
$$

Thus

4 D F

 $200$ 

# Orthogonal vectors

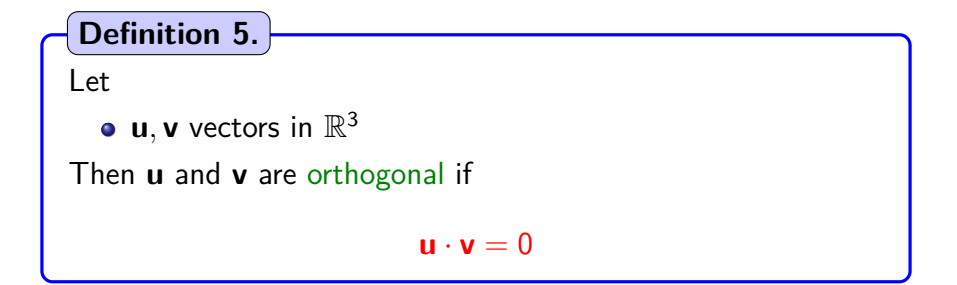

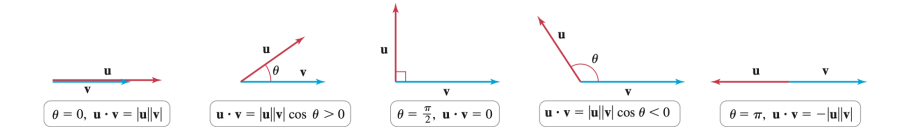

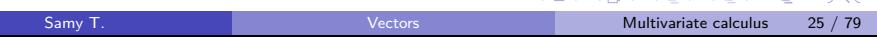

イロメ イタメ イモメノモメ

 $\equiv$ 

# Orthogonal projection (1)

Question answered by projecting: How much of **u** points into the direction of **v**?

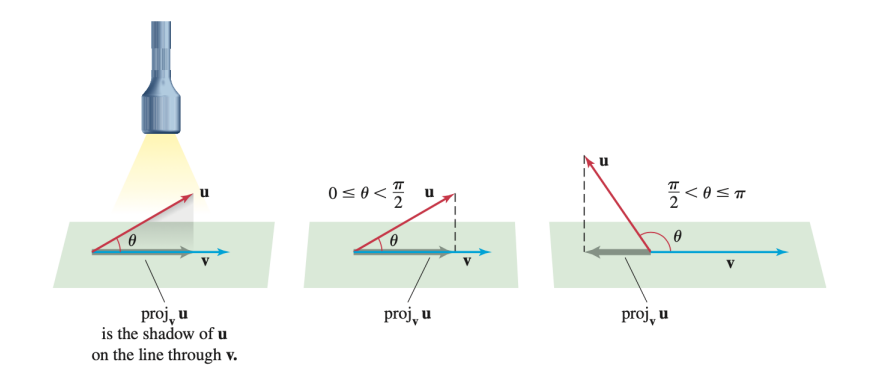

 $200$ 

4 D F

# Orthogonal projection (2)

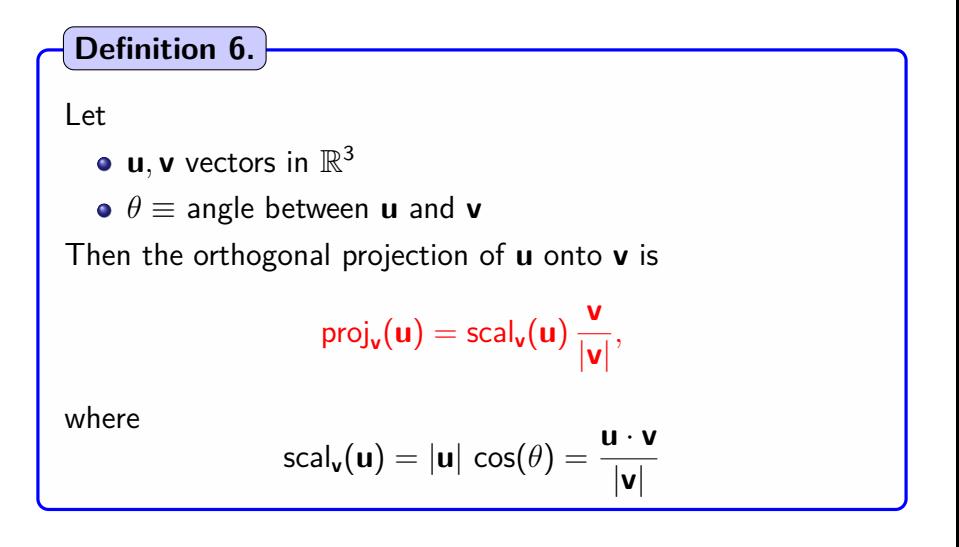

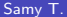

# Orthogonal projection (3)

Remark on the projection formula:

- $\mathsf{scal}_{\mathsf{v}}(\mathsf{u})$  is the signed magnitude of  $\mathsf{proj}_{\mathsf{v}}(\mathsf{u})$
- **v**  $\frac{\mathsf{v}}{|\mathsf{v}|}$  is the direction given by  $\mathsf{v}$

Another expression for the projection:

$$
\text{proj}_{\nu}(u)=\left(\frac{u\cdot v}{\nu\cdot v}\right)\,\nu,
$$

つひひ

Orthogonal projection (4)

Example of projection: Consider

 $\mathbf{u} = \langle 4, 1 \rangle$ ,  $\mathbf{v} = \langle 3, 4 \rangle$ 

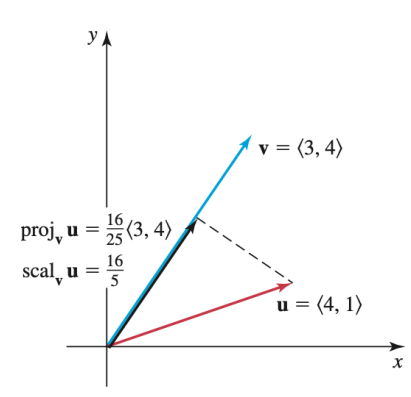

4 D F

 $\Omega$ 

∍

# Orthogonal projection (5)

Computation through definition: We have

$$
\text{scal}_{\mathbf{v}}(\mathbf{u})\,\frac{\mathbf{v}}{|\mathbf{v}|}=\frac{16}{5},\quad \frac{\mathbf{v}}{|\mathbf{v}|}=\left\langle\frac{3}{5},\,\frac{4}{5}\right\rangle
$$

Hence

$$
\operatorname{proj}_{\mathbf{v}}(\mathbf{u}) = \frac{16}{25} \langle 3, 4 \rangle.
$$

Computation through other expression: We have

$$
\text{proj}_{\mathbf{v}}(\mathbf{u}) = \left(\frac{\mathbf{u} \cdot \mathbf{v}}{\mathbf{v} \cdot \mathbf{v}}\right) \mathbf{v} = \frac{16}{25} \langle 3, 4 \rangle
$$

4 D F

 $200$ 

# <span id="page-30-0"></span>**Outline**

[Vectors in the plane](#page-2-0)

[Vectors in three dimensions](#page-14-0)

[Dot product](#page-20-0)

### [Cross product](#page-30-0)

<sup>5</sup> [Lines and planes in space](#page-35-0)

### [Quadric surfaces](#page-54-0)

4 D F

# Definition of cross product

**Definition 7.**

#### Let

**u**, **v** vectors in  $\mathbb{R}^3$ , with angle  $\theta \in [0, \pi]$ Then  $\mathbf{u} \times \mathbf{v}$  is a vector such that

- **1** Magnitude is  $|\mathbf{u} \times \mathbf{v}| = |\mathbf{u}| |\mathbf{v}| \sin(\theta)$ .
- 2 Direction: given by right hand rule.

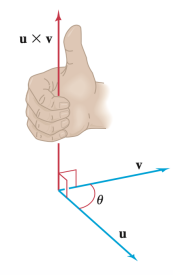

4 D F

# Cross product: illustration

### Motivation: Torque

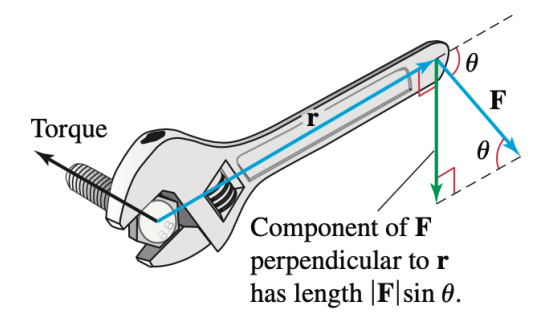

 $\leftarrow$ 

 $200$ 

# Formula for cross product

Formula: We have

$$
\mathbf{u} \times \mathbf{v} = \begin{vmatrix} \vec{i} & \vec{j} & \vec{k} \\ u_1 & u_2 & u_3 \\ v_1 & v_2 & v_3 \end{vmatrix}
$$

Example of cross product: If

$$
\textbf{u}=\left\langle 2,1,1\right\rangle ,\qquad \textbf{v}=\left\langle 5,0,1\right\rangle ,
$$

then

$$
\mathbf{u} \times \mathbf{v} = \begin{vmatrix} \vec{i} & \vec{j} & \vec{k} \\ 2 & 1 & 1 \\ 5 & 0 & 1 \end{vmatrix} = \langle 1, 3, -5 \rangle
$$

4 **ED** 

Þ

# Properties of the cross product Antisymmetry: We have

 $\mathbf{v} \times \mathbf{u} = -(\mathbf{u} \times \mathbf{v})$ 

Areas: We also have

 $|\mathbf{u} \times \mathbf{v}|$  = Area of parallelogram with **u**, **v** as intersecting sides

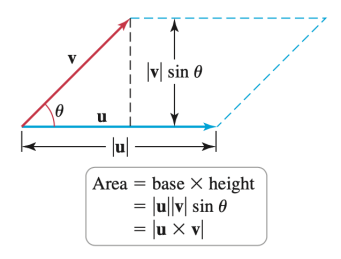

 $200$ 

# <span id="page-35-0"></span>**Outline**

[Vectors in the plane](#page-2-0)

[Vectors in three dimensions](#page-14-0)

[Dot product](#page-20-0)

- [Cross product](#page-30-0)
- <sup>5</sup> [Lines and planes in space](#page-35-0)

### [Quadric surfaces](#page-54-0)

4 D F
### Parametric form of the equation of a line

**Proposition 8.**

Let

$$
\bullet\ \ P_0=(x_0,y_0,z_0)\ \text{point in}\ \mathbb{R}^3
$$

•  $\mathbf{v} = \langle a, b, c \rangle$  vector

Then the parametric equation of a line passing through  $P_0$  in the direction of **v** is

$$
\langle x, y, z \rangle = \langle x_0, y_0, z_0 \rangle + t \langle a, b, c \rangle, \qquad t \in \mathbb{R}.
$$

For coordinates, we get

$$
\begin{cases}\nx = x_0 + a t \\
y = y_0 + b t \\
z = z_0 + c t\n\end{cases}
$$

4 **D** 

#### Line in space: illustration

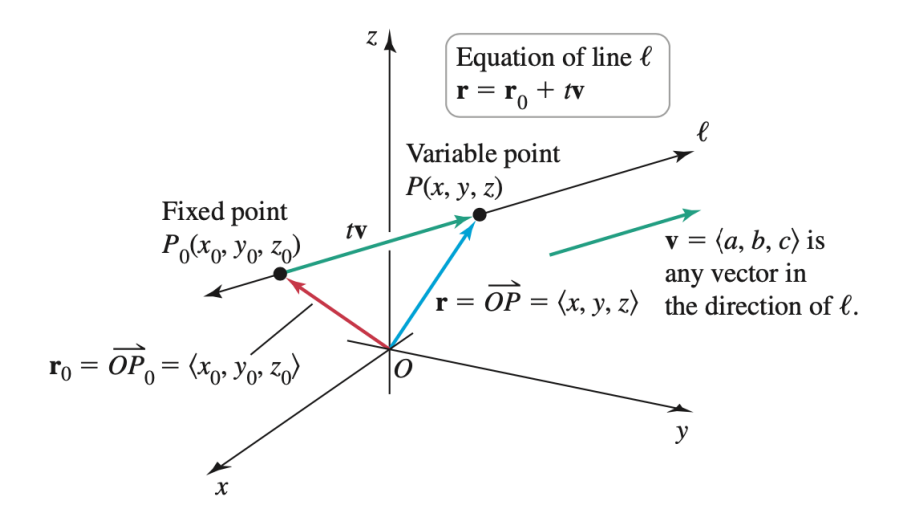

# Example of parametric form (1)

Problem: Find the equation of a line

- Through point (1*,* 2*,* 3)
- Along  $\mathbf{v} = \langle 4, 5, 6 \rangle$

4 **ED** 

э

Example of parametric form (2)

Vector form:

$$
\langle x,y,z\rangle=\langle 1,2,3\rangle+t\,\langle 4,5,6\rangle\,,\qquad t\in\mathbb{R}.
$$

Coordinates form:

$$
\begin{cases}\n x &= 1 + 4 t \\
 y &= 2 + 5 t \\
 z &= 3 + 6 t\n\end{cases}
$$

э

 $\Omega$ 

4 ロト 4 倒

# Example of line segment (1)

#### Problem: Find the equation of line segment

From P(0*,* 1*,* 2) to Q(−3*,* 4*,* 7)

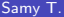

4 D F

# Example of line segment (2)

Direction vector: 
$$
\mathbf{v} = \mathbf{P}\mathbf{Q} = \langle -3, 3, 5 \rangle
$$

Initial vector:  $\vec{OP} = \langle 0, 1, 2 \rangle$ 

Equation:

$$
\langle x,y,z\rangle=\langle 0,1,2\rangle+t\left\langle -3,3,5\right\rangle, \qquad t\in [0,1].
$$

目

 $QQ$ 

**← ロ → → ← 何 →** 

### Points of intersection for lines

#### Problem:

Determine if  $\ell_1$  and  $\ell_2$  intersect and find point of intersection, with

$$
\begin{array}{rcl}\n\ell_1 & : & x = 2 + 3t, & y = 3t, & z = 1 - t \\
\ell_2 & : & x = 4 + 2s, & y = -3 + 3s, & z = -2s\n\end{array}
$$

4 **D F** 

## Points of intersection for lines (2)

Step 1: Check that  $v_1$  not parallel to  $v_2$ . Here

$$
\mathbf{v}_1 = \langle 3, 3, -1 \rangle \,, \quad \text{not parallel to} \quad \mathbf{v}_2 = \langle 2, 3, -2 \rangle
$$

Step 2: Equation for intersection

$$
\begin{cases}\n2+3t &= 4+2s \\
3t &= -3+3s \\
1-t &= -2s\n\end{cases}
$$

This system has no solution  $\hookrightarrow \ell_1$  does not intersect  $\ell_2$ 

# Points of intersection for lines (3)

#### Some conclusions:

- **1** If  $v_1 \, || \, v_2$ ,  $\hookrightarrow \ell_1$  does not intersect  $\ell_2$
- **2** Even if  $v_1$  not parallel to  $v_2$ ,
	- $\rightarrow$  we can have that  $\ell_1$  does not intersect  $\ell_2$
- **3** In the latter case, we say that the lines  $\ell_1$  and  $\ell_2$  are skewed

# Equation of a plane in  $\mathbb{R}^3$

**Proposition 9.**

Let

$$
\bullet \ \ P_0=(x_0,y_0,z_0) \text{ point in } \mathbb{R}^3
$$

$$
\bullet\ \mathsf{n}=\langle a,b,c\rangle\ \mathsf{vector}
$$

Then the parametric equation of a plane passing through  $P_0$  with normal vector **n** is

$$
a(x-x_0)+b(y-y_0)+c(z-z_0)=0
$$

つひひ

## Remarks on plane equations

Plane and dot product: The plane is the set of points  $P$  such that

 $\vec{P_0 P} \cdot \mathbf{n} = 0$ 

Other expression for the plane equation:

 $ax + by + cz = d$ , with  $d = ax_0 + by_0 + cz_0$ 

 $QQQ$ 

### Plane: illustration

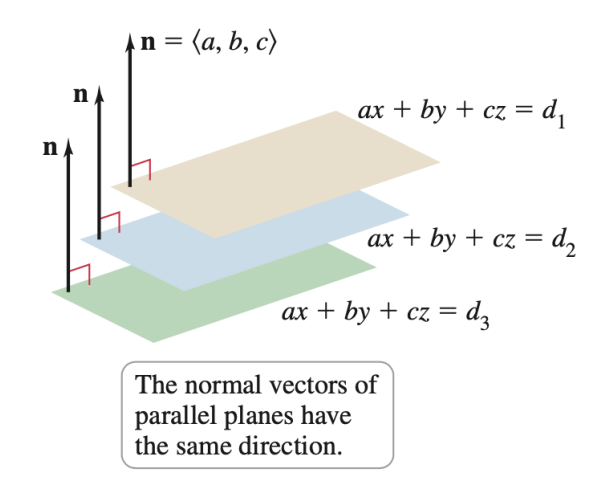

4 D F

Computing plane equations (1)

#### Problem: Compute the equation of the plane containing

$$
\mathbf{u}=\left\langle 0,1,2\right\rangle ,\quad\mathbf{v}=\left\langle -1,3,0\right\rangle ,\quad P_{0}(-4,7,5)
$$

4 **ED** 

Computing plane equations (2)

Computing the normal vector:

$$
\textbf{n}=\textbf{u}\times\textbf{v}=-\left\langle 6,2,-1\right\rangle
$$

Equation for the plane:

 $6x + 2y - z = -15$ 

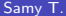

∢ □ ▶ ⊣ *←* □

э

# Intersecting planes (1)

Problem: Find an equation of the line of intersection of the planes

$$
Q: x + 2y + z = 5
$$

and

$$
R: 2x + y - z = 7
$$

#### Strategy:

- **1** Find a point  $P_0$  in  $Q \cap R$ → Solve system
- <sup>2</sup> Find the direction **v** of Q ∩ R  $\hookrightarrow$  Given by  $\mathbf{v} = \mathbf{n}_Q \times \mathbf{n}_R$

つへへ

# Intersecting planes (2)

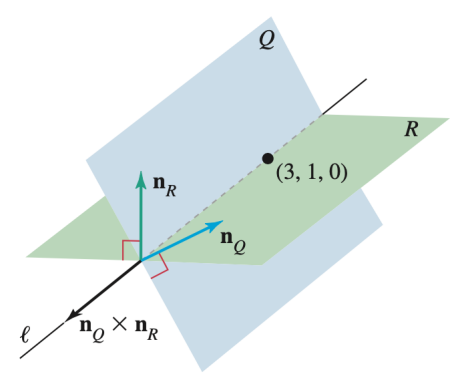

 $\mathbf{n}_o \times \mathbf{n}_R$  is a vector perpendicular to  $\mathbf{n}_O$  and  $\mathbf{n}_R$ . Line  $\ell$  is perpendicular to  $\mathbf{n}_O$  and  $\mathbf{n}_R$ . Therefore,  $\ell$  and  $\mathbf{n}_o \times \mathbf{n}_R$  are parallel to each other.

4日下

# Intersecting planes (3)

System to find  $P_0$  Take (e.g)  $z = 0$ . Then we get

 $x + 2y = 5$ ,  $2x + y = 7$ 

Intersection: We find

 $P_0(3, 1, 0)$ 

 $\Omega$ 

**← ロ → → ← 何 →** 

Intersecting planes (4)

Direction of the line: We have

$$
\textbf{n}_\textbf{Q}\times\textbf{n}_\textbf{R}=\langle-3,3,-3\rangle
$$

Thus we can take

$$
\textbf{v}=\langle 1,-1,1\rangle
$$

Equation of the line:

$$
\langle x,y,z\rangle=\langle 3+t,1-t,t\rangle\,,\qquad t\in\mathbb{R}.
$$

4 D F

 $QQ$ 

## <span id="page-54-0"></span>**Outline**

[Vectors in the plane](#page-2-0)

- [Vectors in three dimensions](#page-14-0)
- [Dot product](#page-20-0)
- [Cross product](#page-30-0)
- <sup>5</sup> [Lines and planes in space](#page-35-0)
- <sup>6</sup> [Quadric surfaces](#page-54-0)

4 D F

# Cylinder

#### Shapes in  $\mathbb{R}^3$ :

Surfaces S whose equation contain the 3 variables x*,* y*,* z

Free variable: If a variable is missing from the equation of S  $\hookrightarrow$  It can take any value in  $\mathbb R$  and is called free

Cylinder: Surface S with a free variable

つひひ

# Example 1 of cylinder Equation:  $y = x^2$

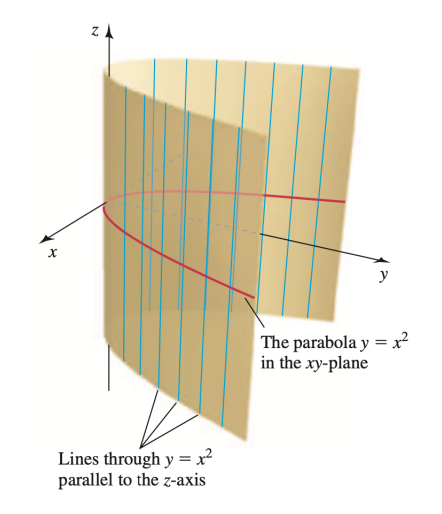

 $\mathcal{A} \ \equiv \ \mathcal{B} \ \ \mathcal{A} \ \equiv \ \mathcal{B}$ 

**K ロ ▶ K 倒 ▶** 

 $QQ$ 

э

# Example 2 of cylinder

Equation:  $y = z^2$ 

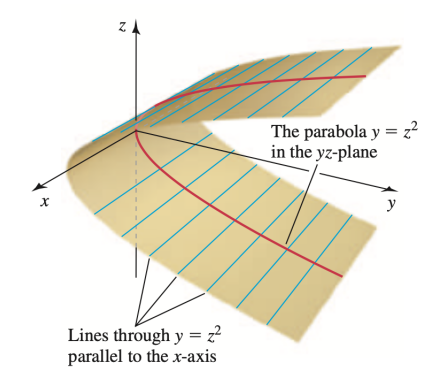

 $QQ$ 

э

イロト イ部 トイモ トイモト

### Trace

#### **Definition 10.**

Let

S a surface in  $\mathbb{R}^3$ 

Then

- $\bullet$  A trace of S is the set of points at which S intersects a plane that is parallel to one of the coordinate planes.
- 2 The traces in the coordinate planes are called the xy-trace, the xz-trace, and the yz-trace

つひひ

Elliptic paraboloid (1)

Problem: Graph the surface

$$
z=\frac{x^2}{16}+\frac{y^2}{4}
$$

Traces:

- xy-trace: ellipse, whenever  $z_0 > 0$
- xz-trace: parabola
- yz-trace: parabola

4 **ED** 

э

# Elliptic paraboloid (2)

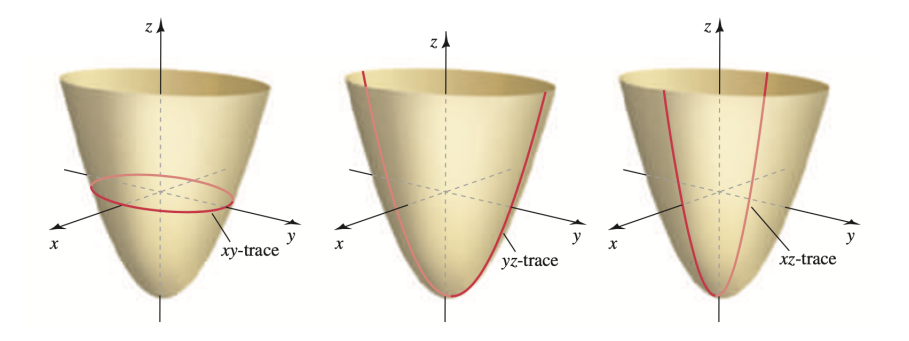

**K ロ ▶ K 何 ▶** 

 $299$ 

э

Graphing a cylinder (1)

Problem: Graph the cylinder

 $S: x^2 + 4y^2 = 16$ 

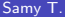

目

 $QQ$ 

**K ロ ▶ K 何 ▶** 

Graphing a cylinder (2)

**1** Cylinder feature: Since z absent from equation  $\rightarrow$  *S* is a cylinder with lines  $\parallel$  to *z* axis

2  $xy$ -trace: Ellipse of the form

$$
\frac{x^2}{4^2} + \frac{y^2}{2^2} = 1
$$

Draw:

- $\blacktriangleright$  1 trace in xy-plane
- Another trace in e.g plane  $z = 1$
- $\blacktriangleright$  Lines between those 2 traces

∽ດ

# Graphing a cylinder (3)

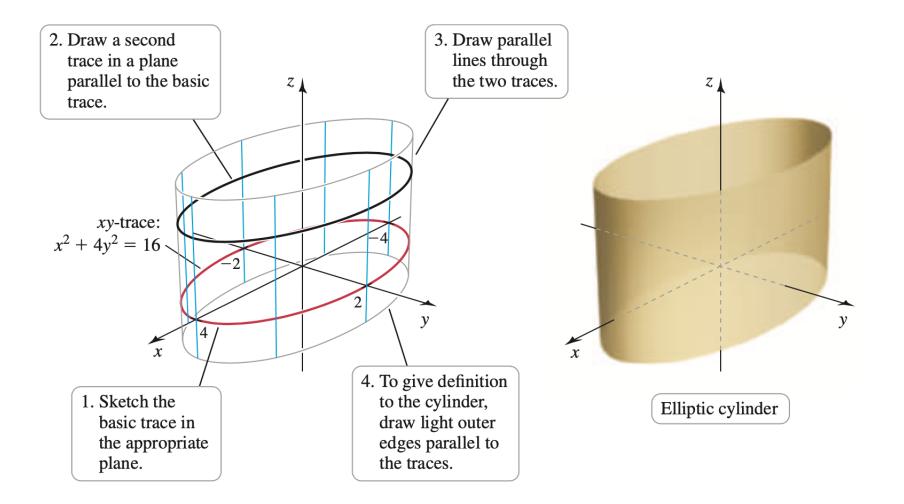

 $QQ$ 

э

 $\left\{ \begin{array}{ccc} 1 & 0 & 0 \\ 0 & 1 & 0 \end{array} \right.$ 

## Quadric surfaces

Analytic definition: Given by an equation of the form

 $S: Ax^2 + By^2 + Cz^2 + Dxy + Exz + Fyz + Gx + Hy + Iz + J = 0$ 

#### Strategy for graphing:

- **1** Intercepts. Determine the points, if any, where the surface intersects the coordinate axes.
- **2** Traces. Finding traces of the surface helps visualize the surface.
- <sup>3</sup> Completing the figure. Draw smooth curves that pass through the traces to fill out the surface.

2d conic sections: parabola Prototype of standard equation:

$$
y=\frac{x^2}{4p}
$$

Geometric definition:

$$
\{P; dist(P,F) = dist(P,L)\}
$$

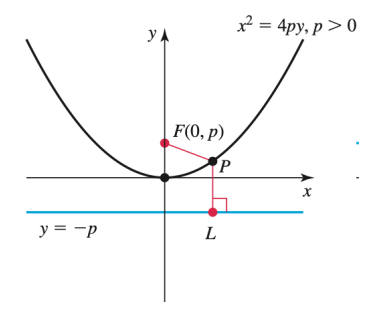

4 D F

2d conic sections: ellipse Prototype of standard equation:

$$
\frac{x^2}{a^2} + \frac{y^2}{b^2} = 1
$$

Geometric definition: With  $a^2 = b^2 + c^2$ ,

 ${P$ ; dist(P, F<sub>1</sub>) + dist(P, F<sub>2</sub>) = 2a}

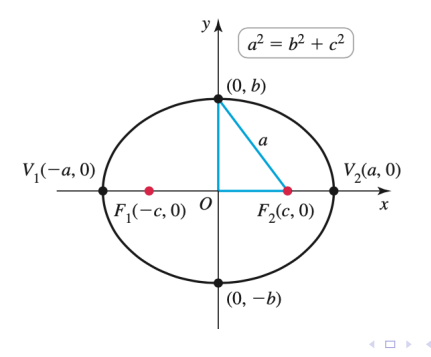

つひひ

#### 2d conic sections: hyperbola Prototype of standard equation:

$$
\frac{x^2}{a^2} - \frac{y^2}{b^2} = 1
$$

Geometric definition: With  $a^2 = c^2 - b^2$ ,

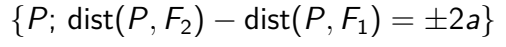

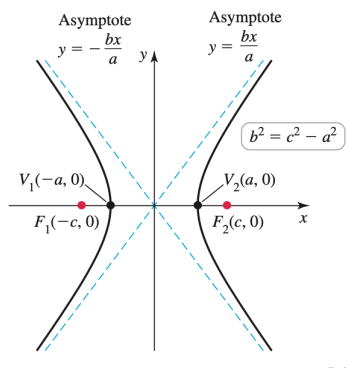

つひひ

# Hyperboloid of one sheet (1)

Equation:

$$
\frac{x^2}{4} + \frac{y^2}{9} - z^2 = 1
$$

Intercepts:

$$
(0,\pm 3,0), \qquad (\pm 2,0,0)
$$

 $\mathcal{A}$  .

 $\sim$ 

**← ロ ▶ → 何** 

 $QQ$ 

э

#### Hyperboloid of one sheet (2) Traces in xy-planes: Ellipses of the form

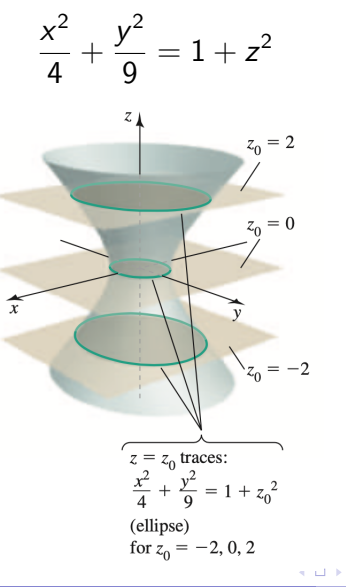

### Hyperboloid of one sheet (3) Traces in  $xz$ -planes: For  $y = 0$ , hyperbola

$$
\frac{x^2}{4}-z^2=1
$$

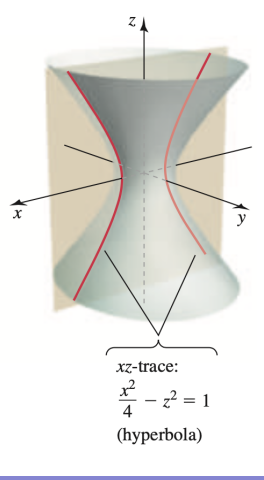

4 0 8

 $QQ$ 

### Hyperboloid of one sheet (4) Traces in yz-planes: For  $x = 0$ , hyperbola

$$
\frac{y^2}{9}-z^2=1
$$

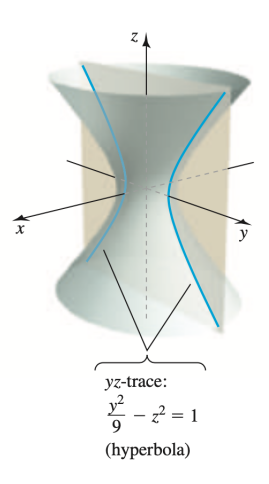

4 0 8 ∢母  $QQ$
### Hyperboloid of one sheet (5)

Equation:

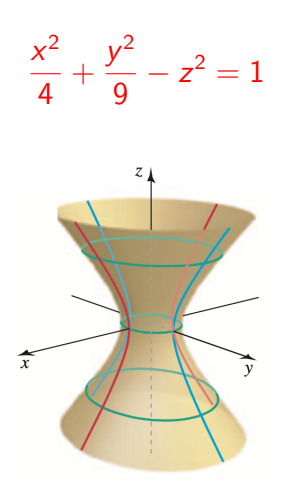

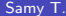

4 **ED** → 母 э

 $\Omega$ 

Hyperbolic paraboloid (1)

Equation:

$$
z=x^2-\frac{y^2}{4}
$$

Intercept:

(0*,* 0*,* 0)

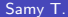

目

**◆ ロ ▶ → 何** 

 $QQ$ 

## Hyperbolic paraboloid (2)

Traces in xy-planes: Hyperbolas (axis according to z *>* 0*,* z *<* 0) of the form

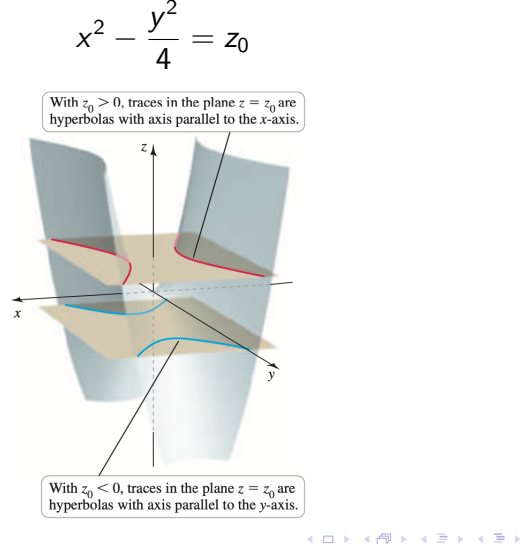

 $\Omega$ 

## Hyperbolic paraboloid (3)

Traces in xz-planes: For  $y = y_0$ , upward parabola

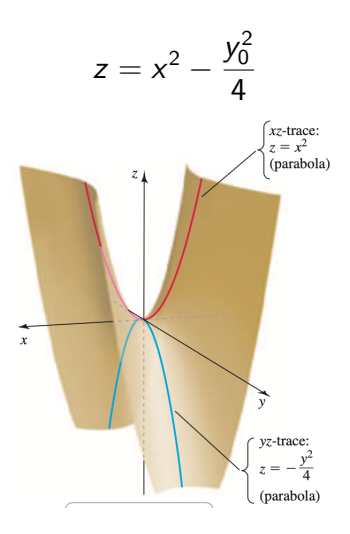

4 D F

 $\Omega$ 

#### Hyperbolic paraboloid (4) Traces in yz-planes: For  $x = x_0$ , downward parabola

$$
z=-\frac{y^2}{4}+x_0^2
$$

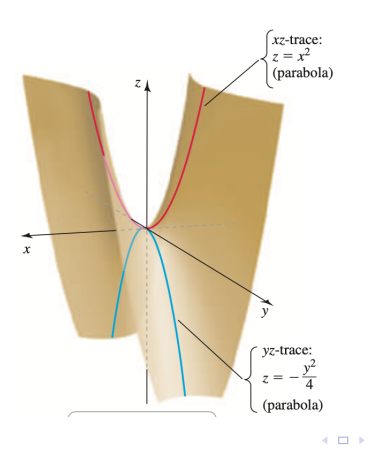

 $\Omega$ 

÷  $\sim$ 

→ 母

# Summary of quadric surfaces (1)

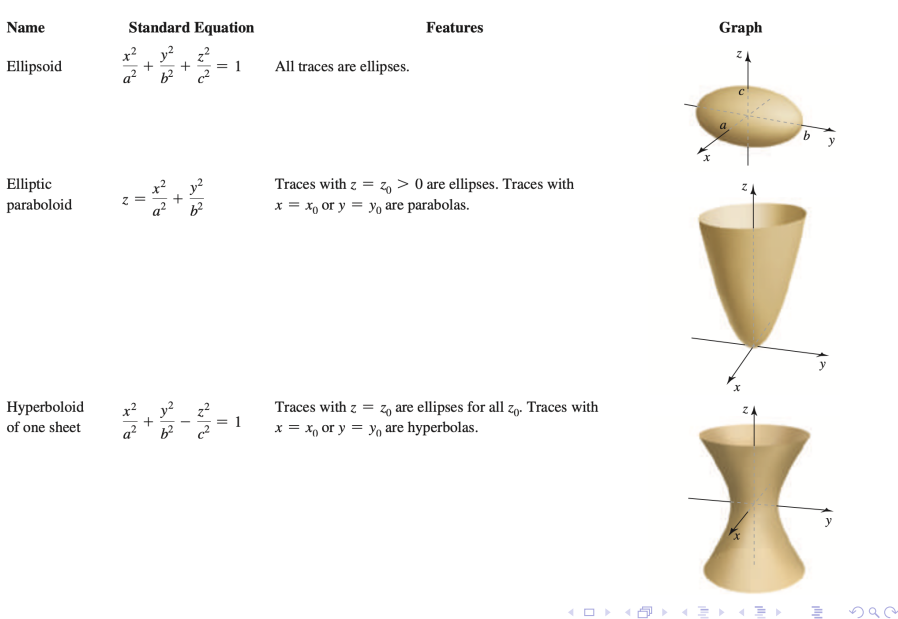

## Summary of quadric surfaces (2)

Hyperboloid of two sheets

 $-\frac{x^2}{a^2} - \frac{y^2}{b^2} + \frac{z^2}{c^2} = 1$  Traces with  $z = z_0$  with  $|z_0| > |c|$  are ellipses. Traces with  $x = x_0$  and  $y = y_0$  are hyperbolas.

Elliptic cone

 $rac{x^2}{a^2} + \frac{y^2}{b^2} = \frac{z^2}{c^2}$ 

Traces with  $z = z_0 \neq 0$  are ellipses. Traces with  $x = x_0$ or  $y = y_0$  are hyperbolas or intersecting lines.

Hyperbolic paraboloid

 $z = \frac{x^2}{a^2} - \frac{y^2}{b^2}$ 

Traces with  $z = z_0 \neq 0$  are hyperbolas. Traces with  $x = x_0$  or  $y = y_0$  are parabolas.

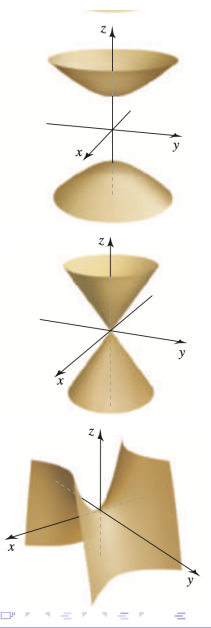